## Lecture 15: Indexes

### Friday, May 7, 2010

Dan Suciu -- 444 Spring 2010

# **Outline**

- Index structures (14.1, 14.2)
- B-trees (14.3)

### Note: in old edition this is Chapter 13 instead of 14

# File Types

### The **data file** can be one of:

- Heap file:
	- Set of records, partitioned into blocks
	- Unsorted
- Sequential file:
	- Sorted according to some attribute(s) called *key*

Note: "key" here means something else than "primary key"

# Index

- A (possibly separate) file, that allows fast access to records in the data file
- The index contains (key, value) pairs:
	- $-$  The key = an attribute value
	- $-$  The value = one of:
		- pointer to the record *secondary index*
		- or the record itself *primary index*

Note: "key" (aka "search key") again means something else

# Index Classification

- Clustered/unclustered
	- Clustered = data file is ordered by the index' search key
	- Unclustered = othewise
- Primary/secondary:
	- Meaning 1: same as clustered/unclustured
	- Meaning 2:
		- Primary = is over attributes part of the primary
		- Secondary = cannot reorder data
- Organization: B+ tree or Hash table

### Clustered Index

- File is sorted on the index attribute
- Only one per table

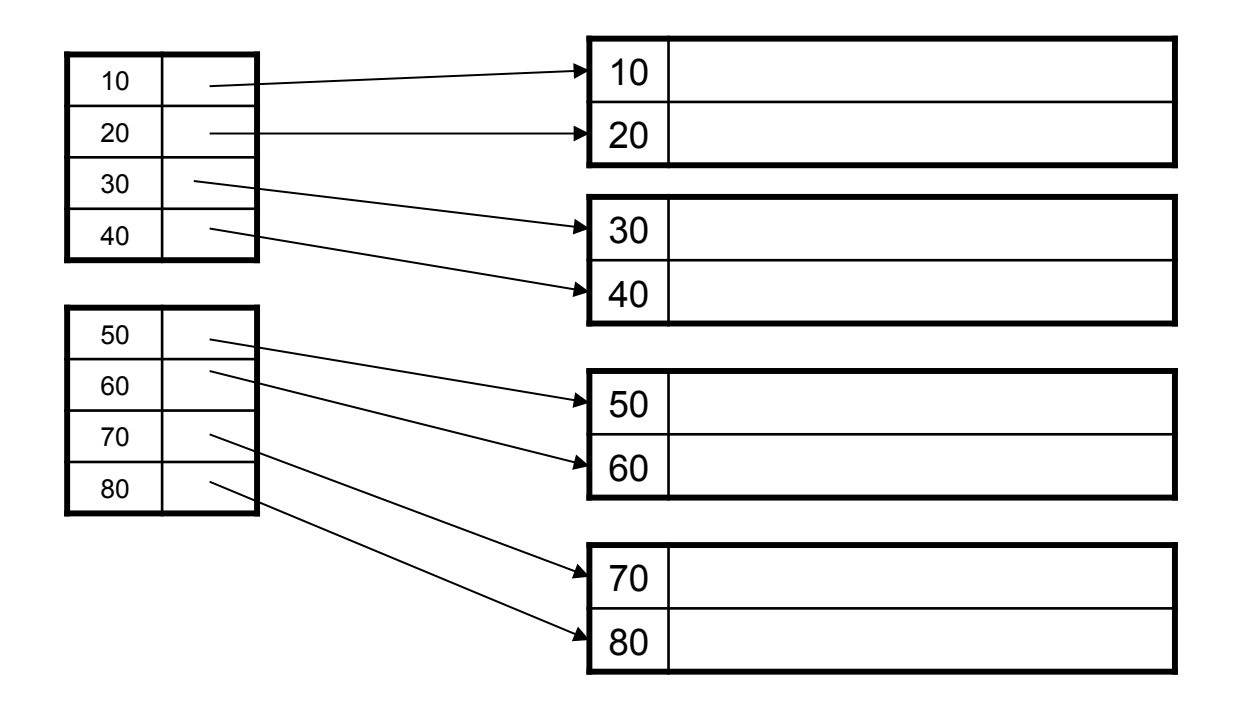

### Unclustered Index

• Several per table

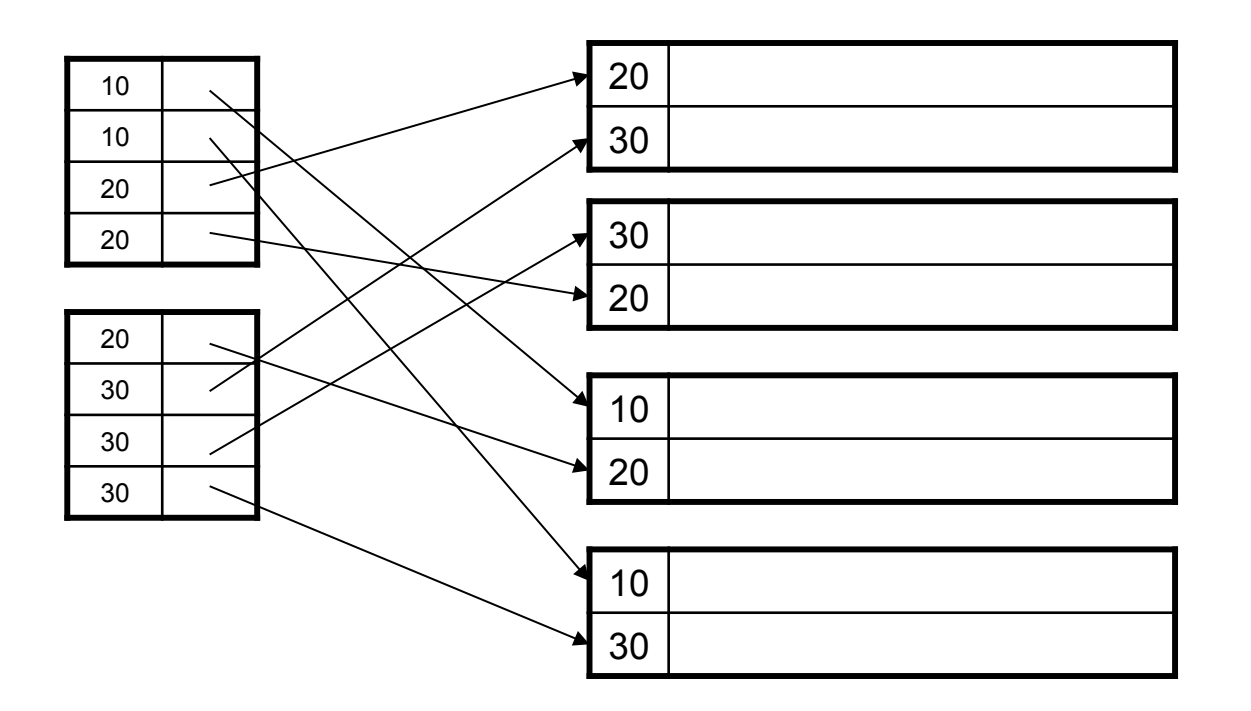

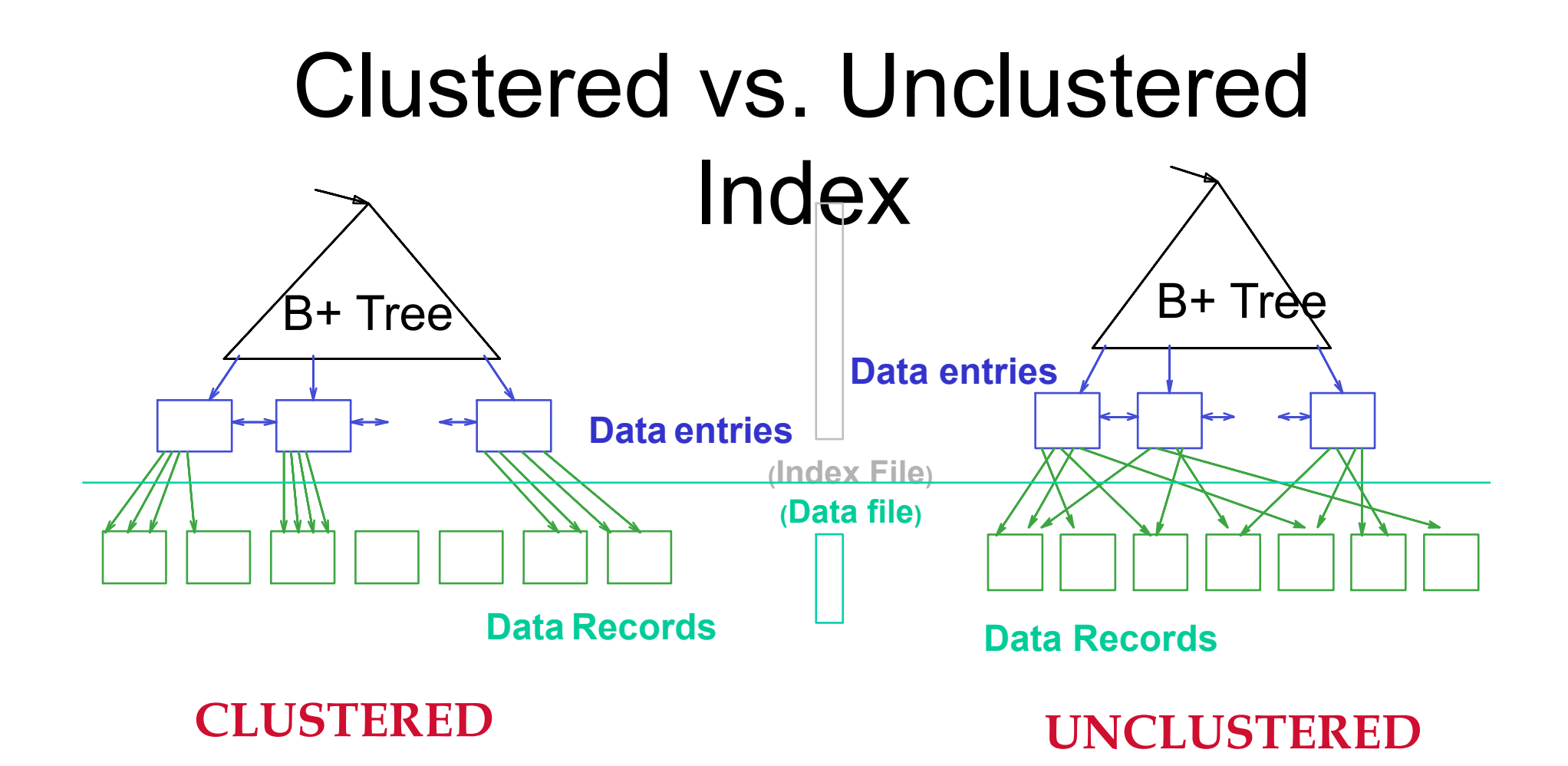

# B+ Trees

- Search trees
- Idea in B Trees:
	- $-$  make 1 node = 1 block
- Idea in B+ Trees:
	- Make leaves into a linked list (range queries are easier)

### B+ Trees Basics

- Parameter d = the *degree*
- Each node has  $>=$  d and  $<=$  2d keys (except root) 30 120 240

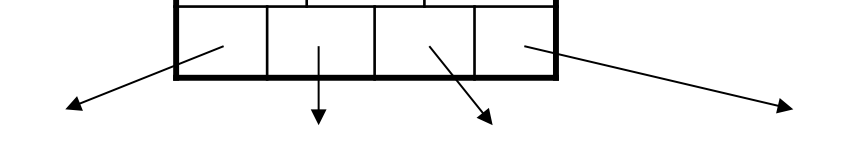

Keys  $k < 30$ 

Keys 30<=k<120 Keys 120<=k<240 Keys 240<=k

10

• Each leaf has >=d and <= 2d keys:

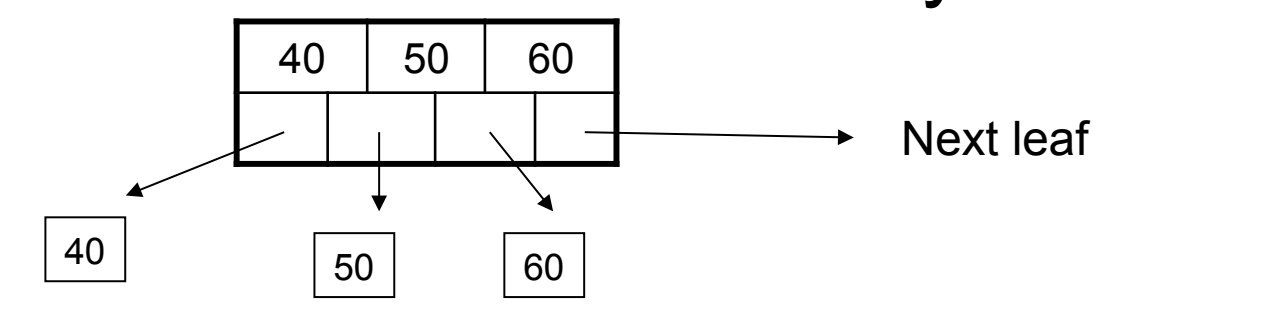

### B+ Tree Example

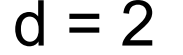

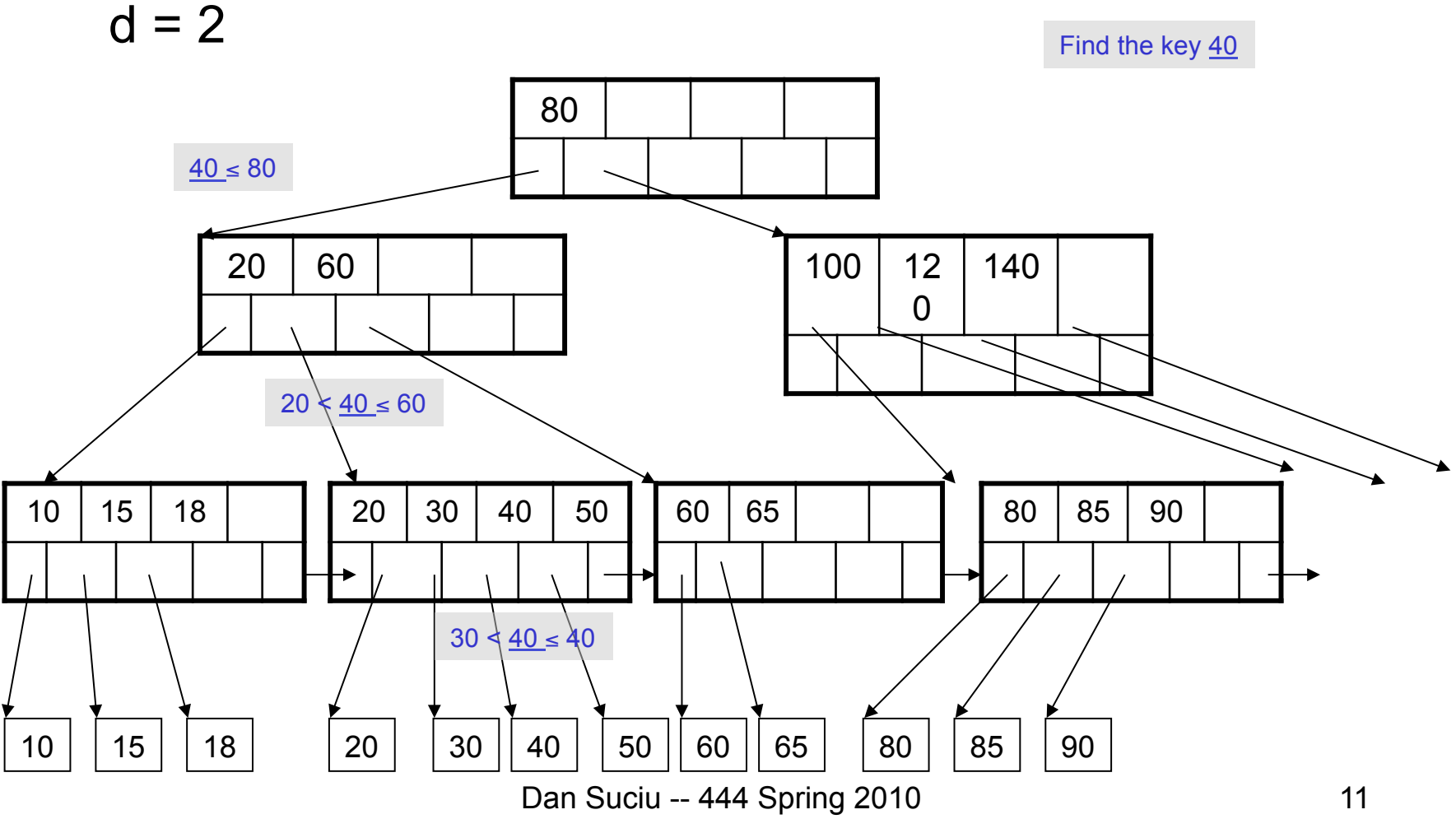

# Using a B+ Tree

- Exact key values:
	- Start at the root
	- Proceed down, to the leaf
- Range queries:
	- As above
	- Then sequential traversal

Index on People(age)

Select name From People Where  $age = 25$ 

Select name From People Where  $20 \leq a$ ge and  $age \le 30$ 

# Which queries can use this index ?

Index on People(name, zipcode)

Select \* From People Where name = 'Smith' and zipcode  $= 12345$  Select \* From People Where name = 'Smith'

Select \* From People Where zipcode = 12345

# B+ Tree Design

- How large d?
- Example:
	- $-$  Key size = 4 bytes
	- Pointer size = 8 bytes
	- $-$  Block size = 4096 byes
- 2d  $\times$  4 + (2d+1)  $\times$  8 <= 4096
- $d = 170$

# B+ Trees in Practice

- Typical order: 100. Typical fill-factor: 67%. – average fanout = 133
- Typical capacities:
	- $-$  Height 4: 133<sup>4</sup> = 312,900,700 records
	- $-$  Height 3: 133<sup>3</sup> = 2,352,637 records
- Can often hold top levels in buffer pool:
	- $-$  Level 1 = 1 page = 8 Kbytes
	- $-$  Level 2 = 133 pages = 1 Mbyte
	- $-$  Level 3 = 17,689 pages = 133 MBytes

Insert (K, P)

- Find leaf where K belongs, insert
- If no overflow (2d keys or less), halt
- If overflow (2d+1 keys), split node, insert in parent: parent parent

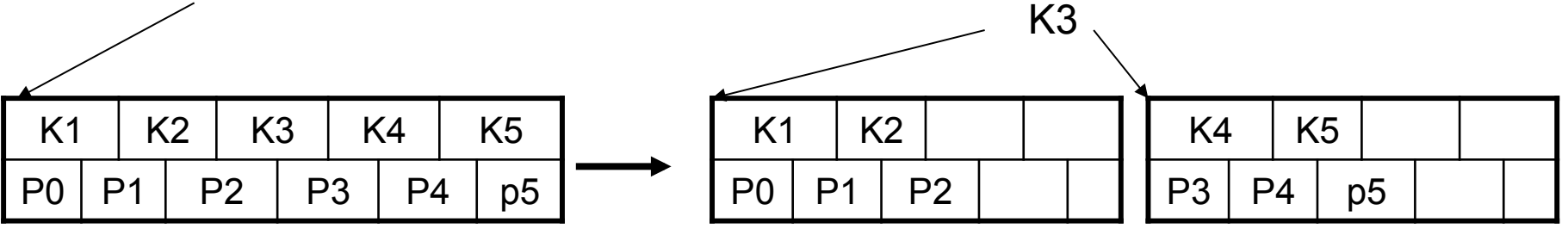

- If leaf, keep K3 too in right node
- When root splits, new root has 1 key only

Insert K=19

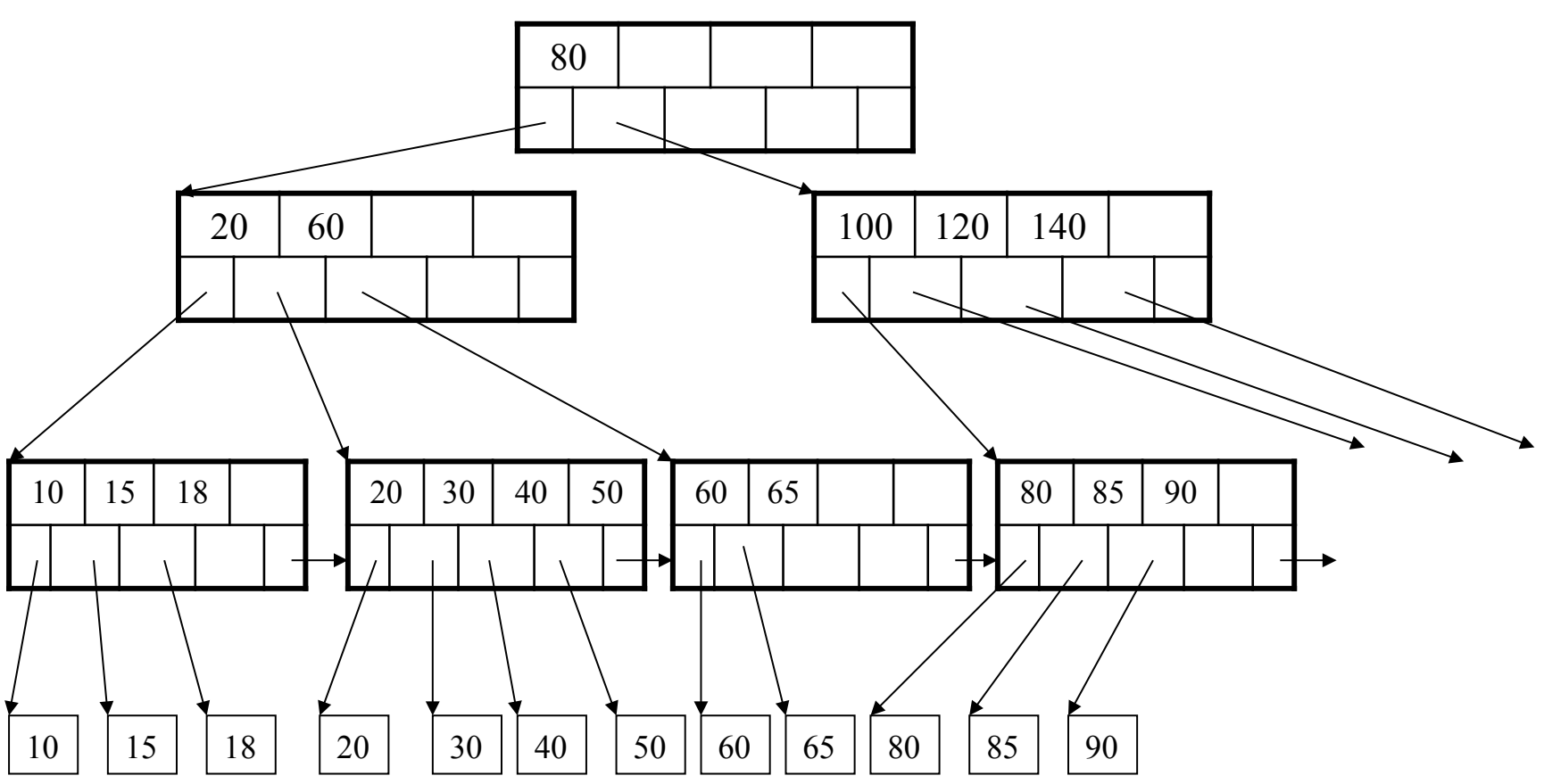

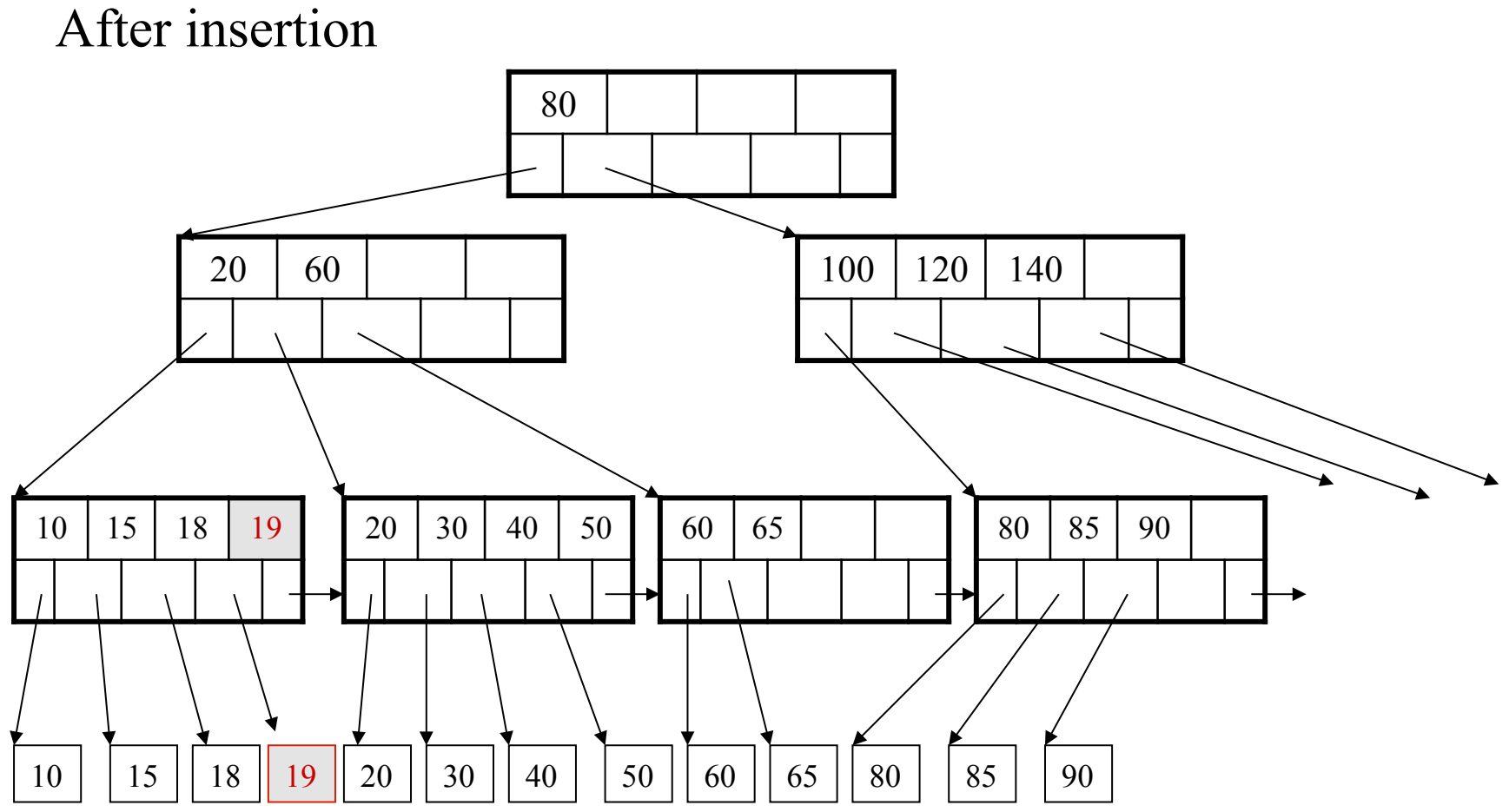

Now insert 25

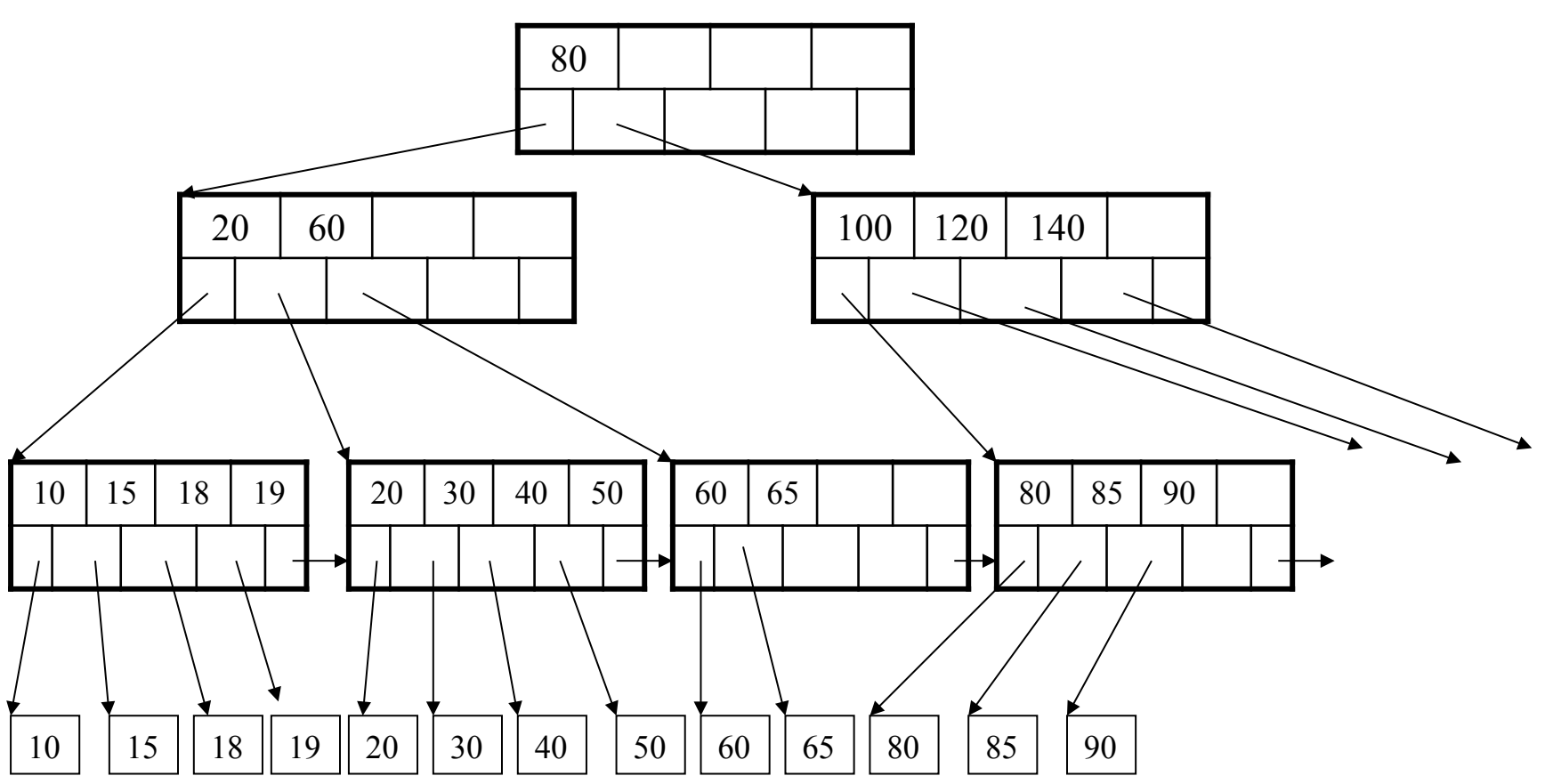

After insertion

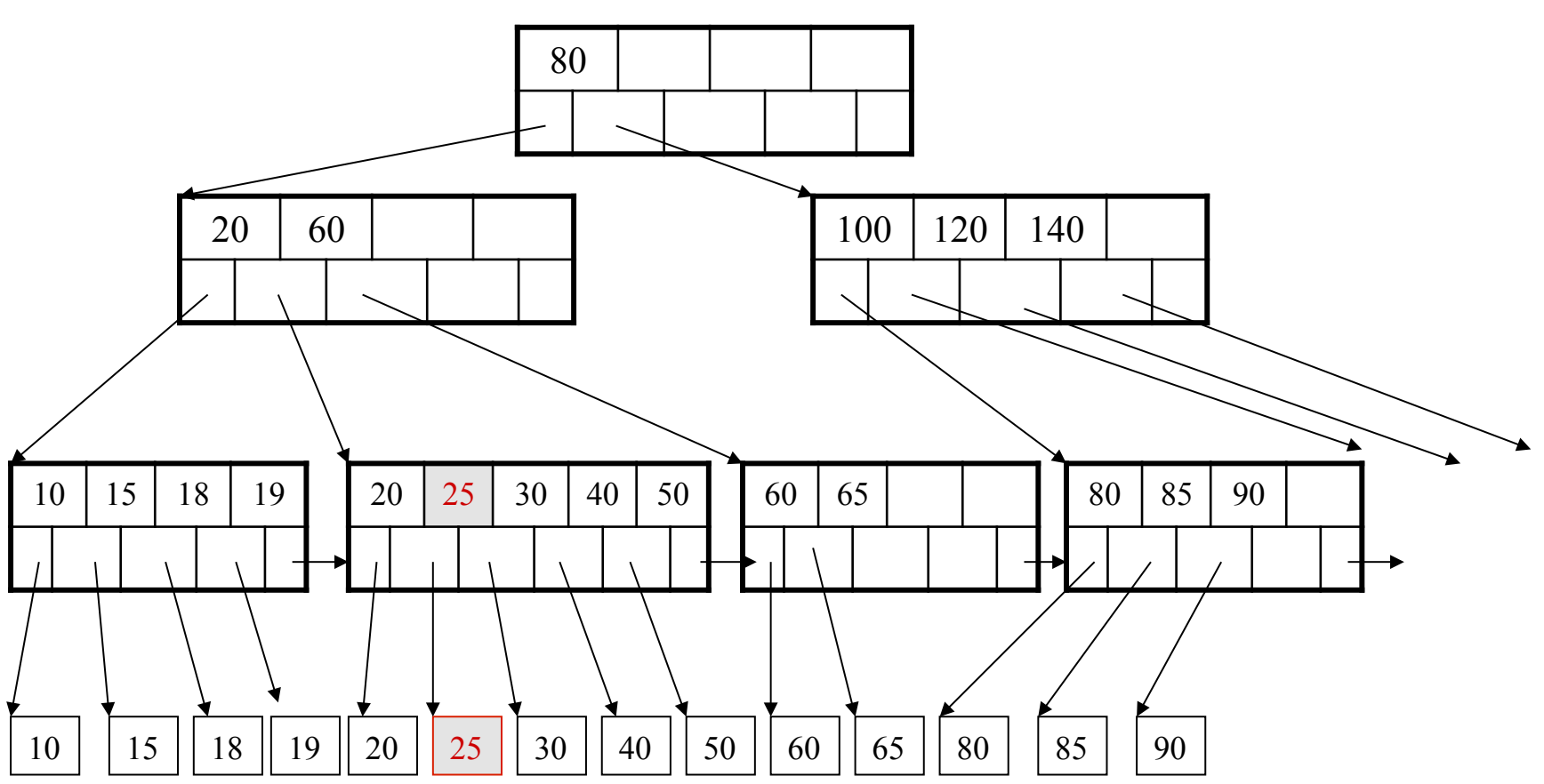

But now have to split !

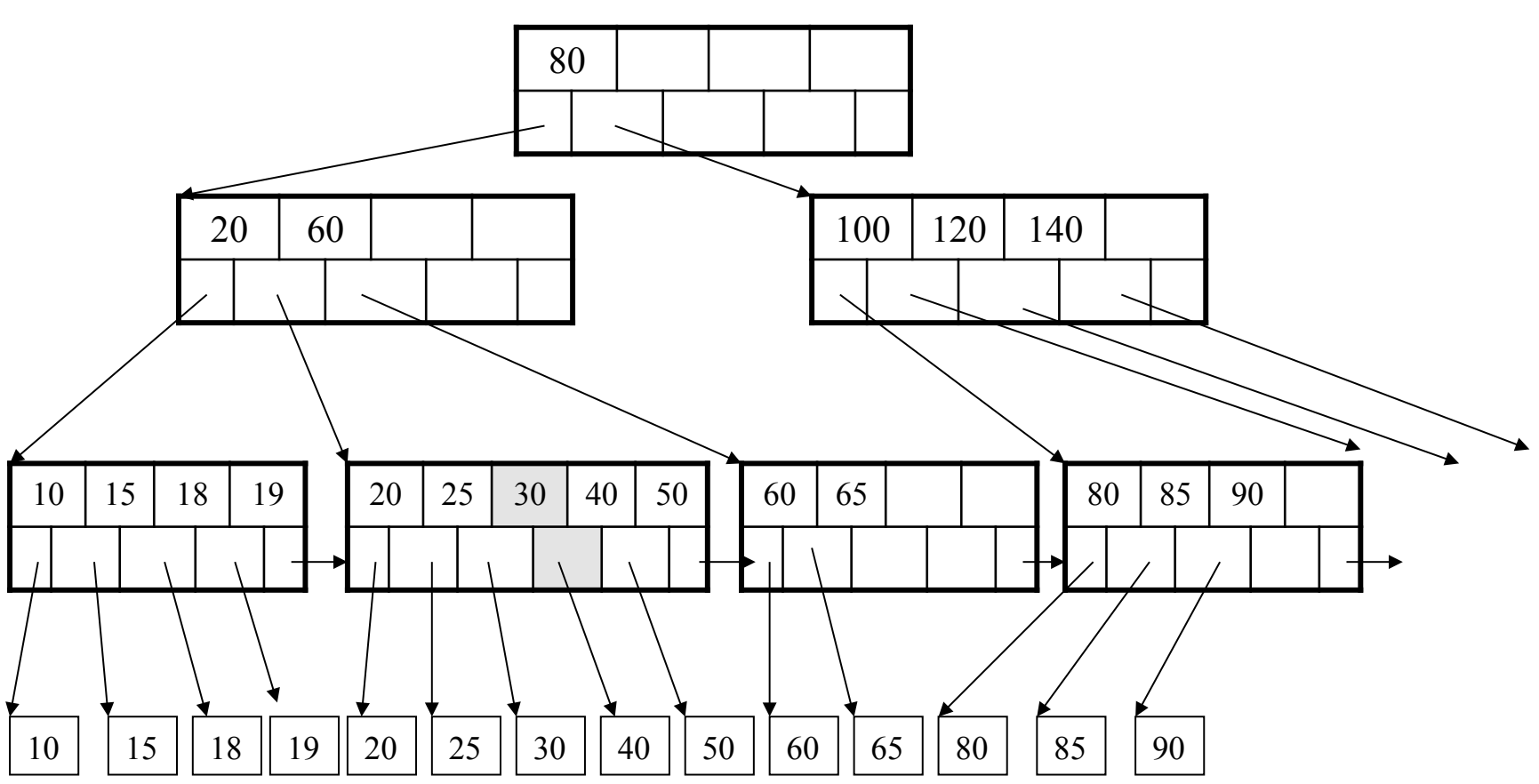

After the split

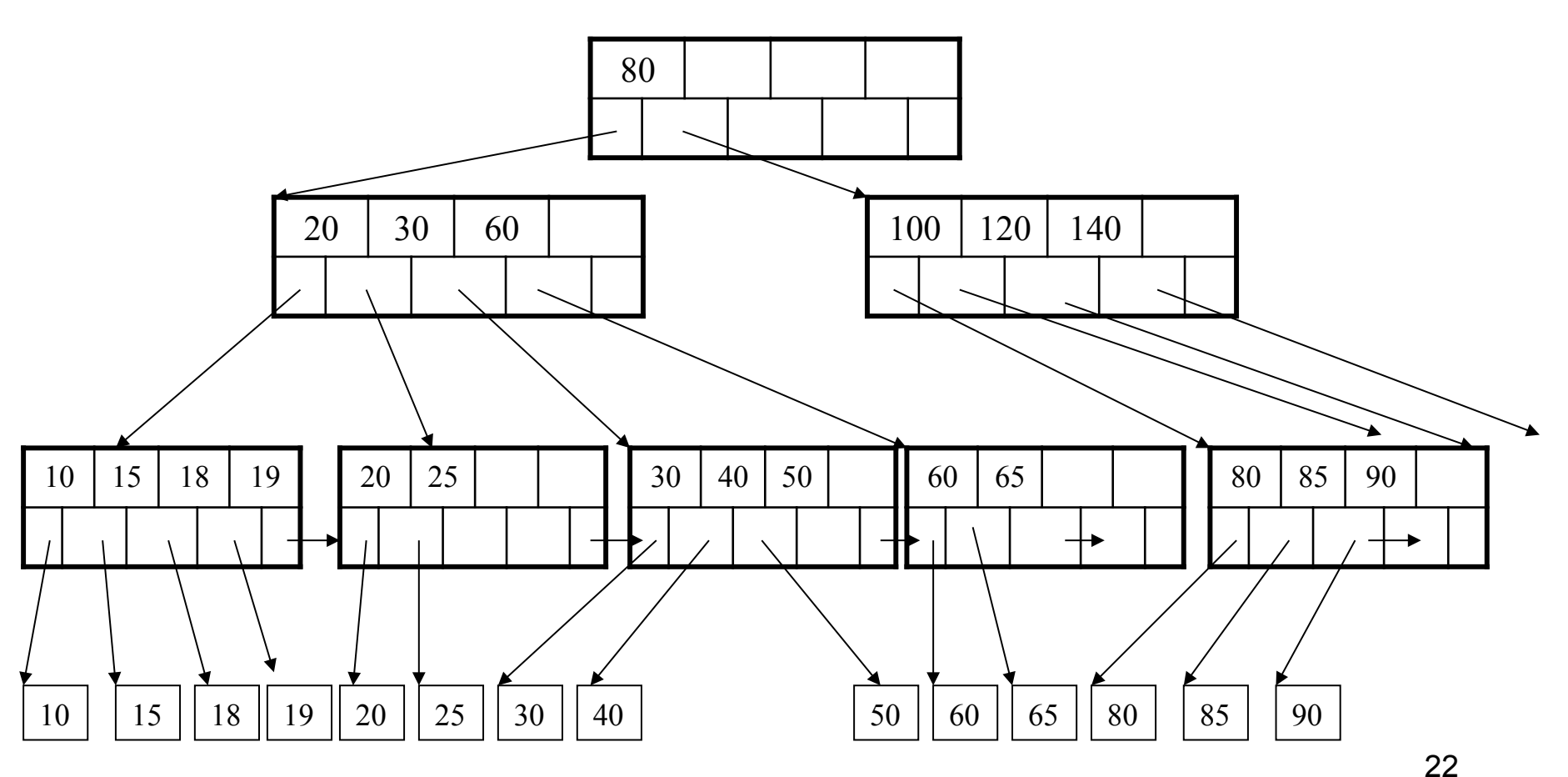

Delete 30

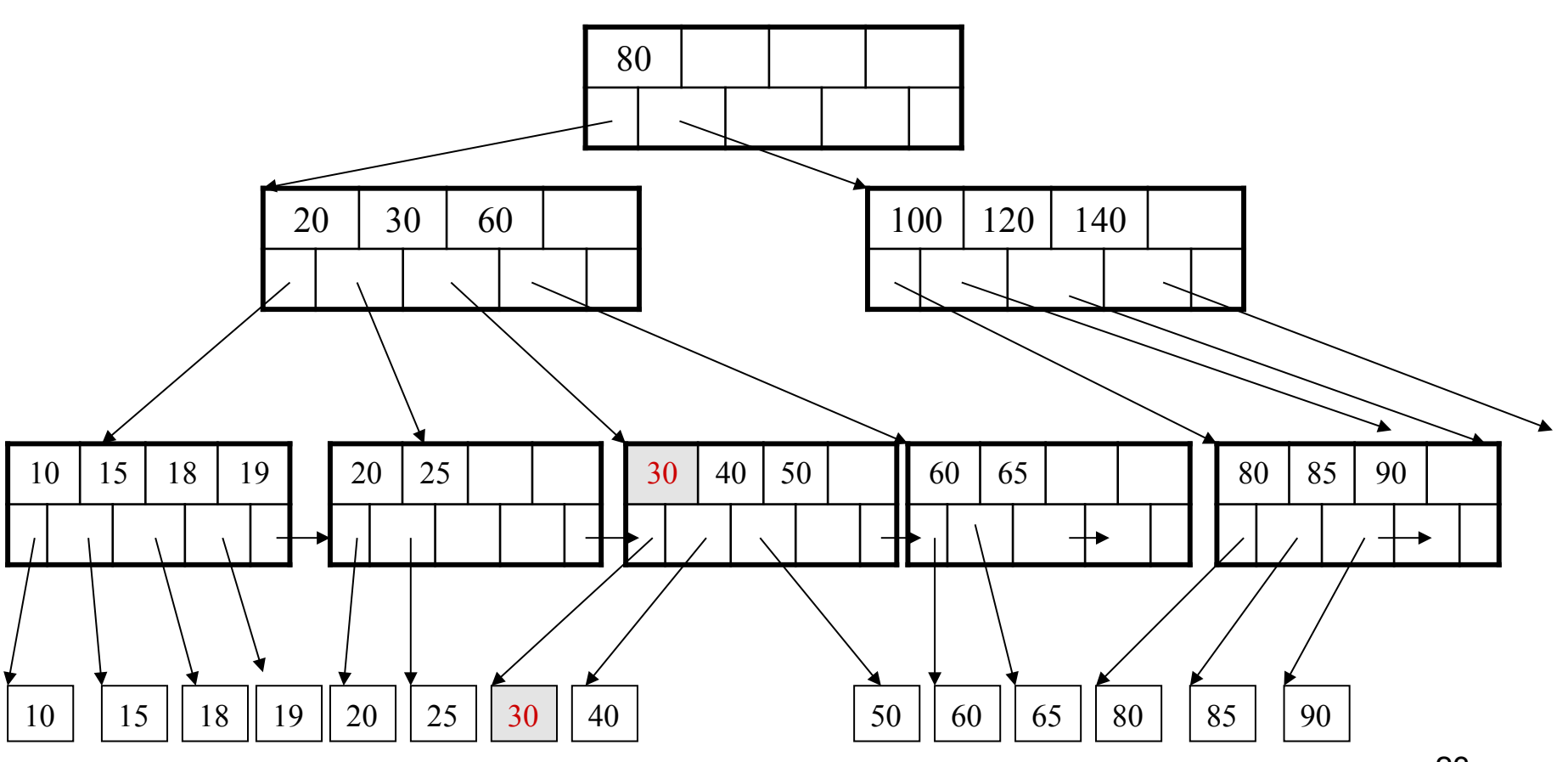

#### After deleting 30

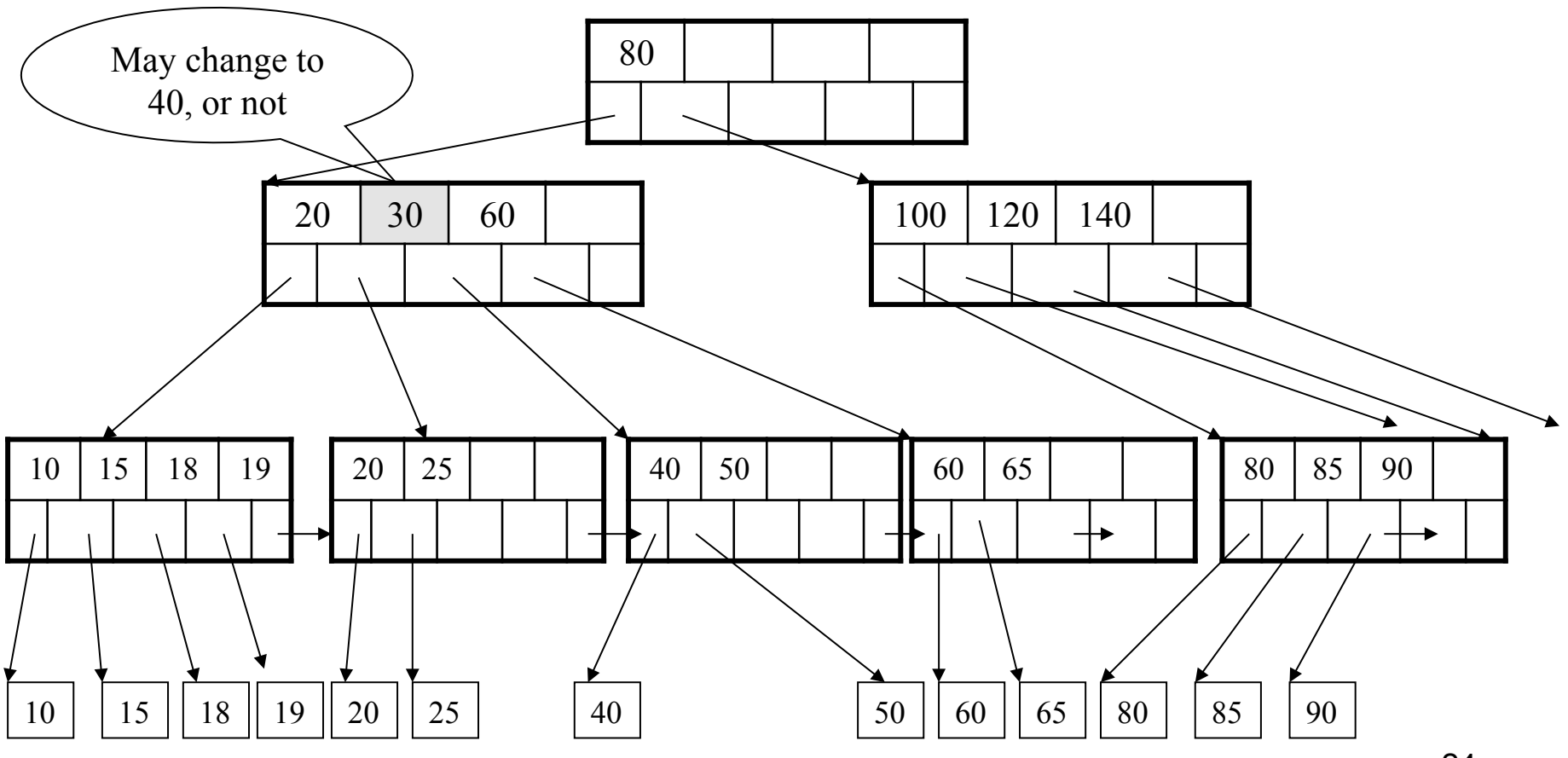

Now delete 25

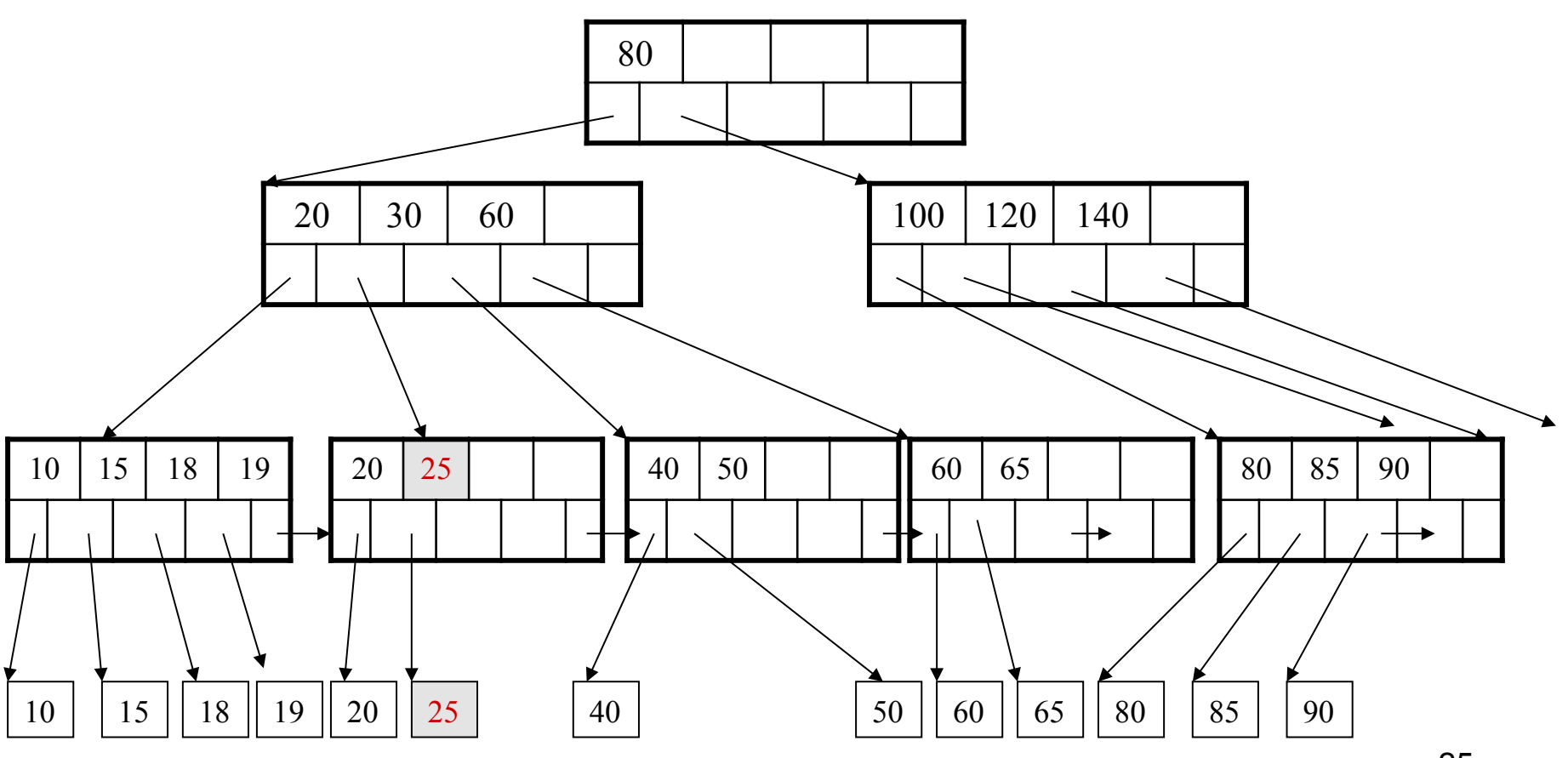

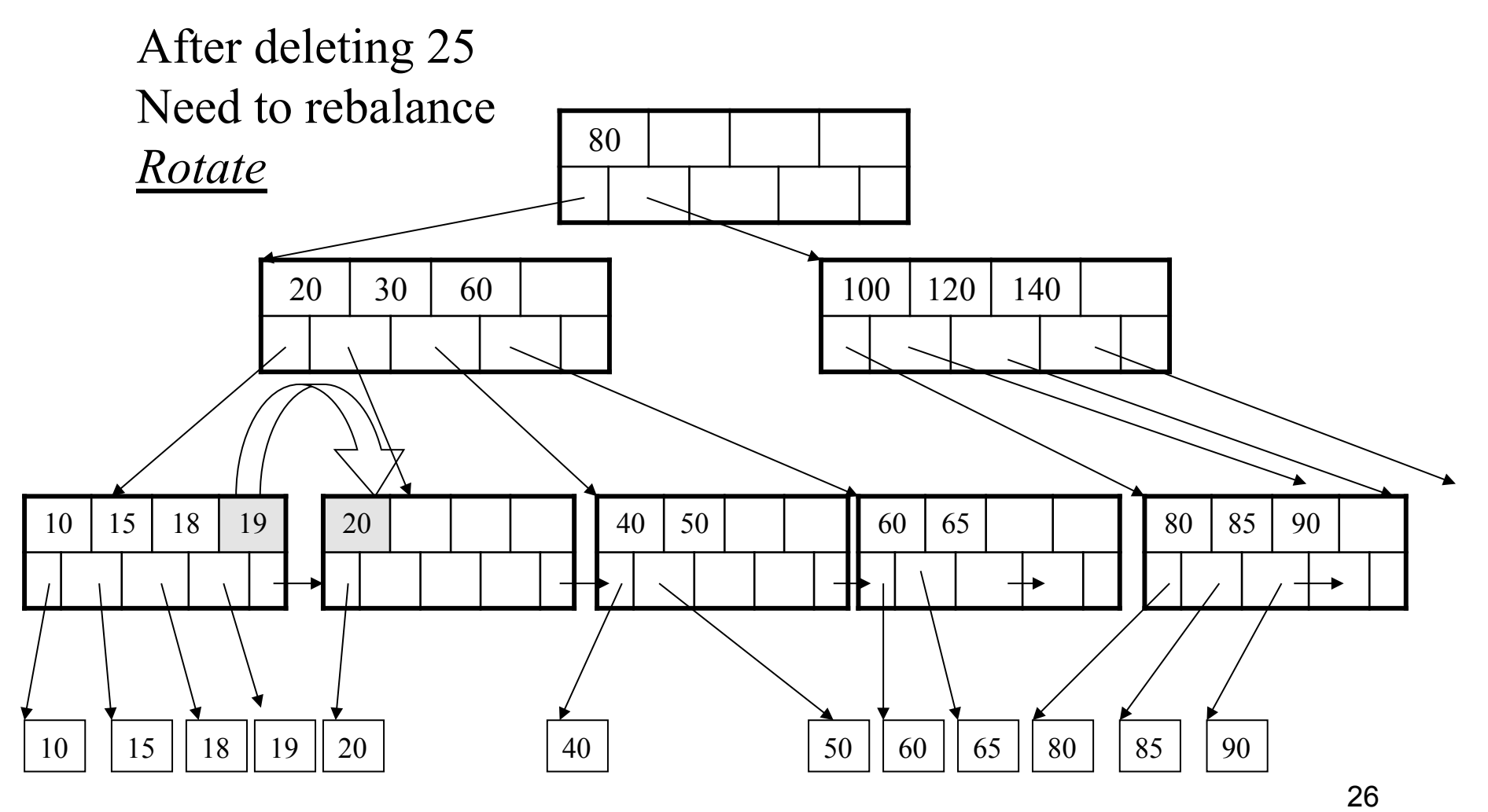

Now delete 40

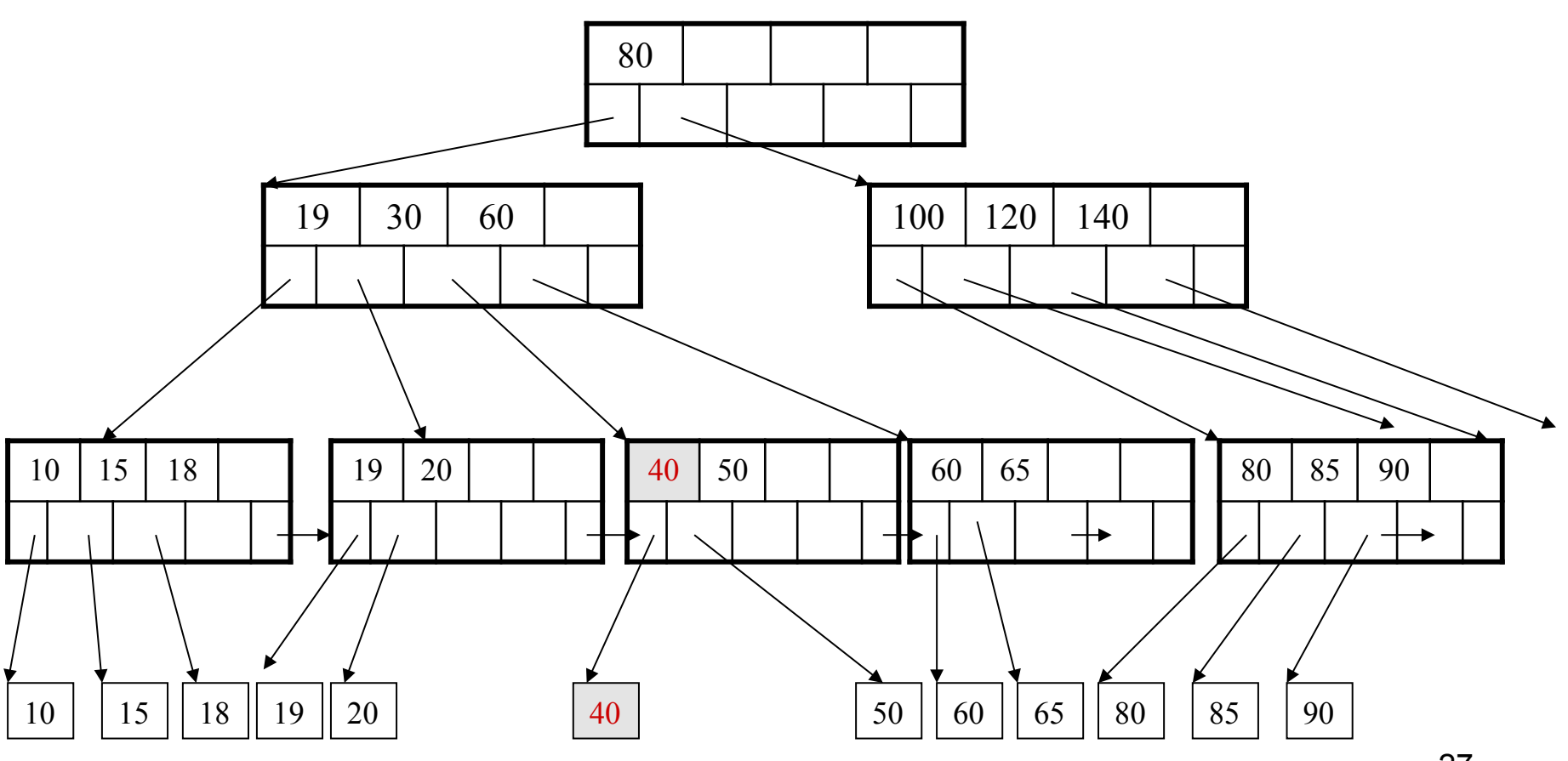

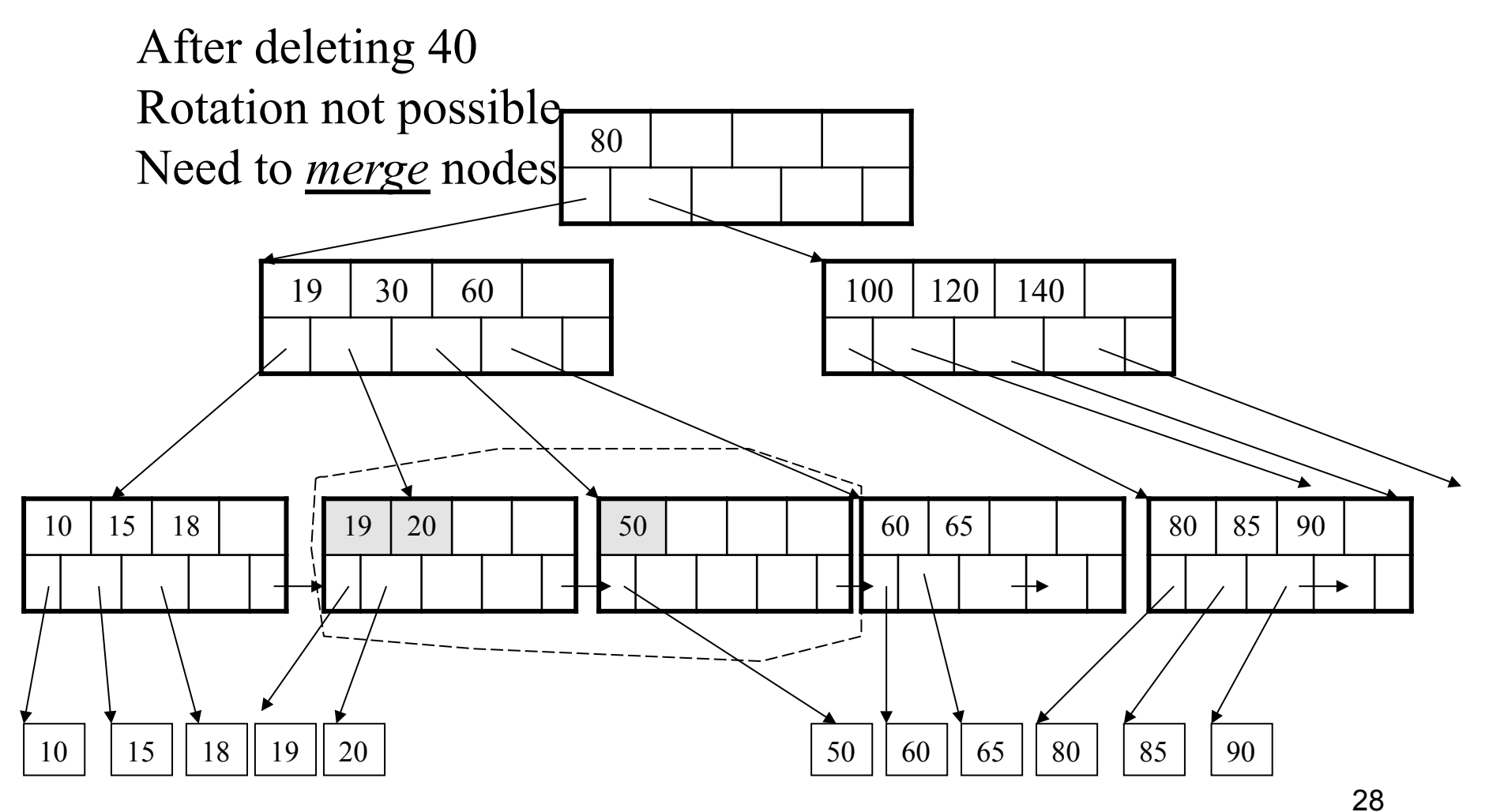

Final tree

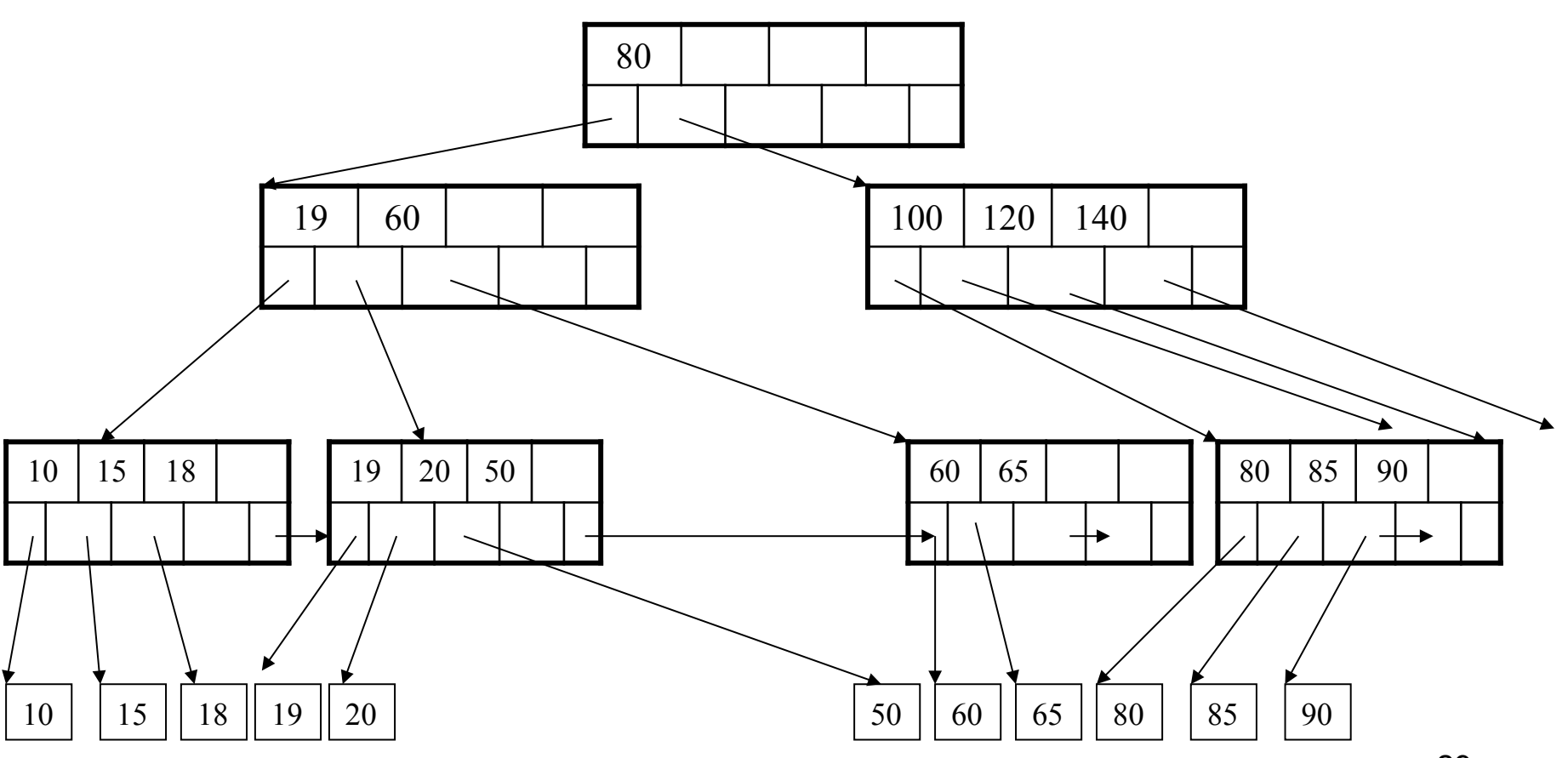

# Summary on B+ Trees

- Default index structure on most DBMS
- Very effective at answering 'point' queries:

productName = 'gizmo'

- Effective for range queries: 50 < price AND price < 100
- Less effective for multirange: 50 < price < 100 AND 2 < quant < 20

# Indexes in Postgres

CREATE TABLE V(M int, N varchar(20), P int);

CREATE INDEX V1\_N ON V(N)

CREATE INDEX V2 ON V(P, M)

CREATE INDEX VVV ON V(M, N)

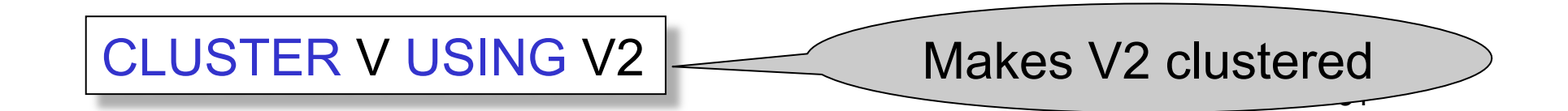

- Given a database schema (tables, attributes)
- Given a "query workload":
	- Workload = a set of (query, frequency) pairs
	- The queries may be both SELECT and updates
	- Frequency = either a count, or a percentage
- Select a set of indexes that optimizes the workload

### In general this is a very hard problem  $\Big|$  32

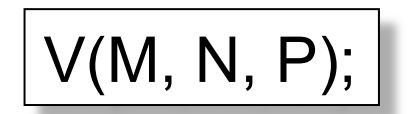

100000 queries: 100 queries: Your workload is this

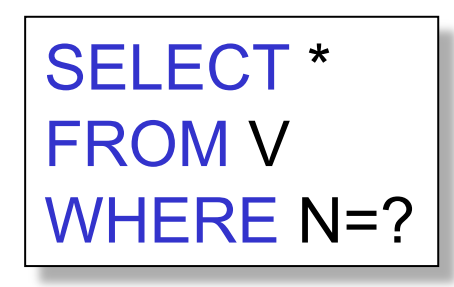

SELECT \* FROM V WHERE P=?

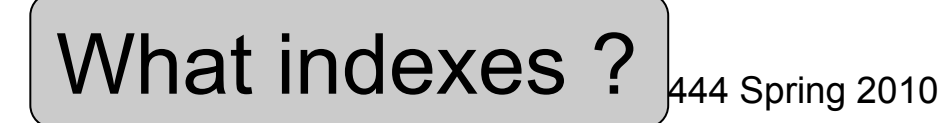

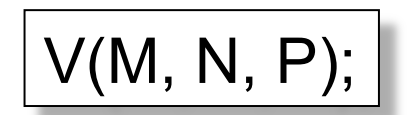

100000 queries: 100 queries: Your workload is this

SELECT \* FROM V WHERE N=?

SELECT \* FROM V WHERE P=?

A: V(N) and V(P) (hash tables or B-trees)

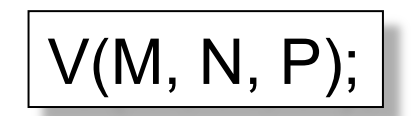

Your workload is this

100000 queries: 100 queries:

SELECT \* FROM V WHERE N>? and N<?

SELECT \* FROM V WHERE P=? 100000 queries:

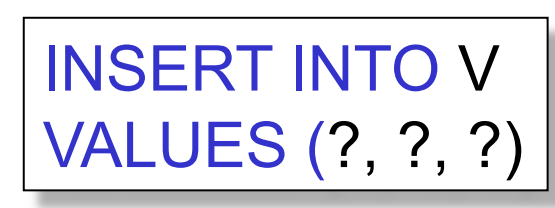

What indexes ?

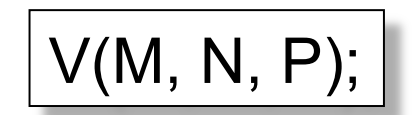

Your workload is this

100000 queries: 100 queries:

SELECT \* FROM V WHERE N>? and N<?

SELECT \* FROM V WHERE P=? 100000 queries:

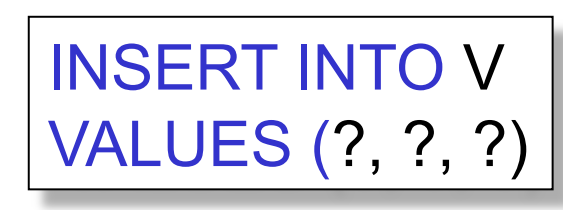

A: definitely V(N) (must B-tree); unsure about V(P)

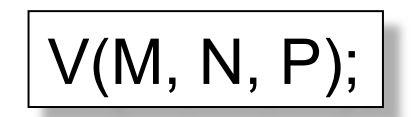

Your workload is this

100000 queries: 1000000 queries:

100000 queries:

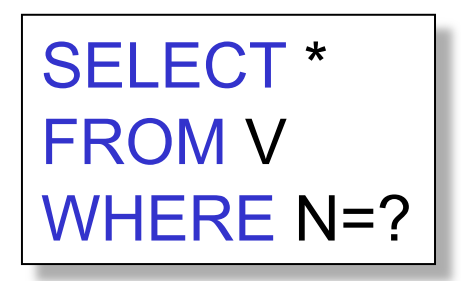

SELECT \* FROM V WHERE N=? and P>?

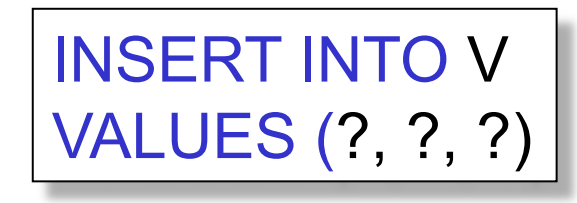

What indexes ?

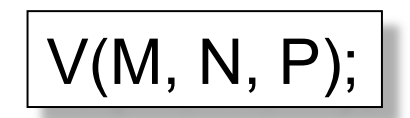

Your workload is this

100000 queries: 1000000 queries:

100000 queries:

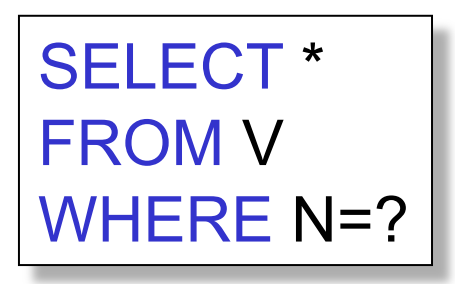

SELECT \* FROM V WHERE N=? and P>?

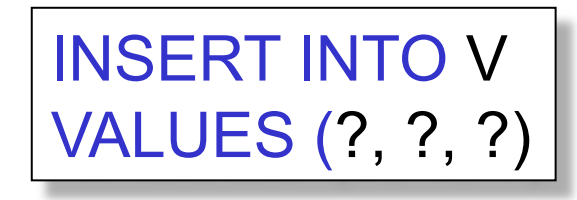

A: V(N, P)

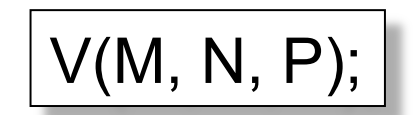

1000 queries: 100000 queries: Your workload is this

SELECT \* FROM V WHERE N>? and N<?

SELECT \* FROM V WHERE P>? and P<?

What indexes ?

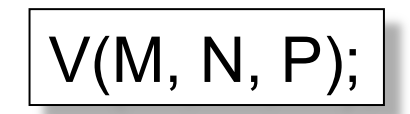

1000 queries: 100000 queries: Your workload is this

SELECT \* FROM V WHERE N>? and N<?

SELECT \* FROM V WHERE P>? and P<?

A: V(N) secondary, V(P) primary index

- SQL Server:
	- Automatically, through the *AutoAdmin* project
	- Much acclaimed successful research project from mid 90's, similar ideas adopted by the other major vendors
- Postgres:
	- You will do it manually, part of project 3